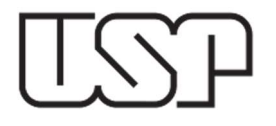

## REEMBOLSO DE DESPESAS COM VEÍCULOS PRÓPRIOS

## INSTRUÇÕES GERAIS

Publicado em 14/05/2024

## ROTEIRO PARA PAGAMENTO DE REEMBOLSOS DE DESPESAS COM VEÍCULO PRÓPRIO (PORTARIA GR Nº 3.320/2002)

1. O servidor proprietário do veículo deverá preencher o formulário de cadastramento e obter a aprovação do Diretor da Unidade. O servidor deverá manter arquivada cópia digitalizada do formulário para utilizar na instrução de suas solicitações de autorizações de viagens, na primeira vez em que utilizar o sistema e sempre que solicitado.

2. Cópia do formulário contendo a aprovação do cadastro pelo Diretor da Unidade deverá ser encaminhada ao SAT na Reitoria, acompanhado de cópia do documento do veículo.

3. Para cada viagem o servidor deverá preencher o formulário eletrônico (em formato excel disponível na página do Departamento de Finanças), guardando cópia eletrônica para anexar à solicitação de autorização no MercúrioWeb.

4. A solicitação do reembolso deverá ser feita no sistema MercúrioWeb (reembolso de despesa > novo reembolso). Na solicitação deverão ser informados o valor total constante no formulário eletrônico, a data da despesa (que no caso de reembolso de quilometragem é o dia da viagem de retorno), bem como a justificativa (finalidade) da viagem. Ao encaminhar a solicitação o sistema automaticamente enviará mensagens aos responsáveis pelas etapas de autorização e contabilização da despesa. O crédito será efetuado na conta em que o servidor recebe seus vencimentos.

Atenção: Como o formulário eletrônico realiza o cálculo do reembolso automaticamente e os valores de reembolso podem ser reajustados, recomenda-se que se obtenha a versão atualizada a cada nova viagem.

5. O reembolso das despesas com pedágio deverá ser efetuado na mesma solicitação, utilizandose do campo disponibilizado no formulário eletrônico para informar o valor a ser reembolsado e juntando cópia dos comprovantes de despesa (ticket de pedágio ou extrato do sistema de cobrança automática).

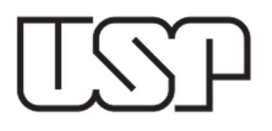

## INSTRUÇÕES ADMINISTRATIVAS PARA OPERAÇÃO DO SISTEMA DE REEMBOLSO DE DESPESAS PARA PAGAMENTO DE QUILOMETRAGEM (PORTARIA GR Nº 3.320/2002)

Cada Unidade deverá providenciar a abertura de um processo próprio para o pagamento de quilometragem. Nesse processo deverá efetuar empenho no valor estimado para a despesa, item 33903340, em favor da organização 108562, modalidade "Regime de Quilometragem – Prestação de Serviços", pagamento em 2 dias. No histórico informar "Pagamento de Quilometragem – Exercício de 20XX".

Para a operação do sistema é necessário que na Unidade haja ao menos um empenho cadastrado nas condições acima. Considerando que em cada Unidade pode haver mais de uma dotação nesse elemento (em virtude da diversidade de fontes, grupos orçamentários e funcionais-programáticas), as Unidades poderão efetuar múltiplos empenhos para quilometragem.

Os Assistentes das Unidades deverão associar os solicitantes e os autorizadores aos centros gerenciais, tal como no sistema de diárias.

A contabilização dos reembolsos é semelhante à de diárias. Há, entretanto, algumas diferenças que merecem destaque:

- ao contabilizar um reembolso de despesa será necessário identificar o tipo de reembolso (por enquanto somente está disponível o de quilometragem);

- será possível onerar mais de um empenho com a mesma despesa, tal como já ocorre com os centros gerenciais.

O papel da contabilidade no caso dos reembolsos é fundamental, pois o sistema não efetua cálculos, sendo necessário que o valor a ser pago (que foi cadastrado pelo usuário no sistema) seja verificado e conferido com os documentos anexados à solicitação, bem como se os cálculos e valores utilizados estão de acordo com a tabela de valores e distâncias de cada trecho da viagem.

É importante a conferência das datas e locais de passagem pelos pedágios ao contabilizar o reembolso das despesas de pedágio associadas à viagem. Neste momento não há base legal para reembolsar despesas de pedágio que não estejam relacionadas a uma viagem previamente autorizada nos termos da Portaria GR nº 3.320/2002.

Para que o sistema seja corretamente instruído, a primeira solicitação de reembolso de viagem com um veículo deverá ter anexada cópia digitalizada do formulário de seu cadastro. Para facilitar a operação e verificação das autorizações de viagem, recomenda-se que as unidades mantenham arquivadas cópias digitalizadas dos formulários de cadastramento do veículo.